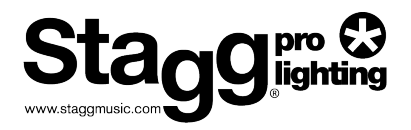

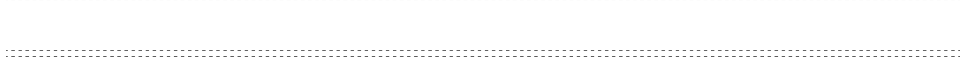

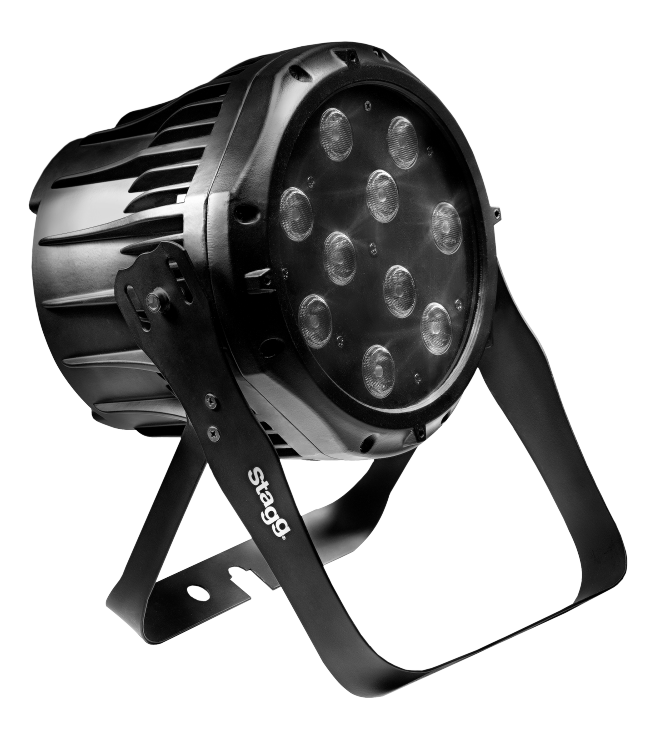

KINGPAR2 SLI-KINGPAR2

1.  $\blacksquare$ 

 $2.$ 

 $DMX$ 

 $3.$ 

DMX

 $\overline{a}$ 

3-PIN/5-PIN

Настройка последовательной цепи управления по DMX

4.

лих-512 без назначение по D-<br>1D-адресаны ID-адресаны<br>1D-адресаны ID-адресаны  $DMX-512$ DMX

DMX512

ВЛАХ

DMX

1. ПЕРЕД ИСПОЛЬЗОВАНИЕМ *.*

- $x 1$  $x 1$ • входной DMX кабель x 1
- $x<sub>1</sub>$

**Распаковка:**

с напряжения в диапозоне от 100В до 240 году до 240 году 50-60 году. В 100 году от 100 году от 100 году от 100

информация по установке, использованию и обслуживанию этого прибора.

• Пожалуйста, сохраните это Руководство пользователя, чтобы вы могли

Этот прибор имеет блок питания с автоматическим переключением, который подходит для работы с широким диапазоном входных напряжений. Единственное, в чем вам необходимо убедиться перед включением питания устройства, что напряжение питания в вашей сети соответствует диапазону рабочих напряжений прибора. Этот прибор может работать

Все приборы необходимо в сеть, минут, минут, минут, минут, минут, минут, минут, минут, минут, минут, минут, ми<br>В сеть, минут, минут, минут, минут, минут, минут, минут, минут, минут, минут, минут, минут, минут, минут, мину (цепи с переменным резистором или диммерные цепи, даже если этот канал используется

Пожалуйста, внимательно прочитайте эти инструкции, в которых содержится важная

воспользоваться им в будущей прибор другому пользователю, убедитесь, убедитесь, убедитесь, убедитесь, убедитес

• Убедитесь, что напряжение в розетках электропитания подходит для вашего прибора. В прибора и прибора.

Благодарим вас за покупку этого изделия. Каждая модель прошла всесторонние испытания и поставляется вам в идеальном рабочем состоянии. Внимательно осмотрите упаковку на предмет повреждений, которые могли произойти во время произойти во время произойти во вр<br>Во время произойти во время произойти во время произойти во время произойти во время произойти во время произо доставки. Если на упаковке есть признаки повреждений, внимательно осмотрите сам прибор наличия любья любья любья любья любья любья любья любья любья любья любья любья любья любья любья любья<br>В приборе составляет на приборять на приборять на приборять на приборять любья любья любья любья любья любья л

необходимое для работы устройства доставлено в целости и сохранности. Осторожно всключение упаковку и проверьте, вской прибора в наличии, и прибора в наличии, и прибора в наличии, <br>В наличии, и прибора в наличии, и прибора в наличии, и прибора в наличии, и прибора в наличии, и прибора в нал удостоверьтесь, что они доставлены в нормальном рабочем состоянии.

0% 100%).

что у него тоже будет такой буклет с инструкциями.

вы можете обслуживать самостоятельно.  $\bullet$  - Here is a new state  $\bullet$  - Here is a new state  $\bullet$  -  $\bullet$  -  $\bullet$  $\bullet$  - Here are no discovered in the set of the set of the set of the set of the set of the set of the set of the set of the set of the set of the set of the set of the set of the set of the set of the set of the set of t  $\bullet$  при монтаже за убедитесь, что в месте установки обеспечивается установки обеспечивается установки обеспечивается установки обеспечивается установки обеспечивается установки обеспечивается установки обеспечивается ус правильная вентиляция. Оставляйте между этим прибором и стеной не менее 15 см. • Не используйте этот прибор, если заметили какие-либо признаки повреждений. • Если не используете прибор долгое время, отключайте питание устройства.  $\bullet$  всегда закрепляйте прибор безопасно и надежно. • Кабели питания необходимо прокладывать так, чтобы на него не могли наступить или зацемить постоянними предметами, при этом уделяя внимание точкам выхода кабелей кабелей кабелей кабелей кабелей из устройств. • Чистка - Световой прибор необходимо чистить только в соответствии с рекомендациями с рекомендациями с рекоме производителя. • Тепло - Не устанавливайте вблизи любов тепла, таких как батареи, обогреватели, обогреватели, обогреватели, о<br>В применении по сталков тепло источников тепла, таких как батареи, обогреватели, обогреватели, обогреватели, о печи или другое оборудование (включая усилители), выделяющее тепло. • Все обслуживание приборов в указанных далее ситуациях далее ситуациях далее ситуациях далее ситуациях должны квалифицированные сотрудники: А. Кабель питания или вилка были питания или вилка были питания или вилка были питания или вилка были питания<br>А. Кабель питания или вилка были питания или вилка были питания или вилка были питания или вилка были питания B. На прибор падали предметы или проливались жидкости. С. Устройство подверглось воздействию дождя; D. Оборудование не работает нормально или есть заметные изменения в характеристиках. • Не последовательно питание для более чем 10 при напряжении 120  $\,$  $20$  230  $\overline{a}$ • Во избежание возникновения возгорания или поражения электрическим током не

• Внутри этого прибора нет элементов, которые вы можете обслуживать самостоятельно. Не занимайтесь ремонтом приборов самостоятельно, это может привести к потере гарантии.

подвергайте это устройство воздействию дождя или влаги.

• Не используйте это прибор, если кабель питания из не удаляйте это питания из не удаляйте из не удаляйте и по и не ломайте заземляющий контакт электрического кабеля. Этот контакт используется для

• Перед выполнением подключений любого типа отключите прибор отключите прибор отключите прибор отключите прибо<br>В сети питания и питания и питания и питания. По отключите питания и питания и питания и питания и питания. По • Ни при каких обстоятельствах не снимайте крышку. Внутри нет элементов, которые

в случае короткого замыкания.

эксплуатация предполагаемый срок службы может составлять от 40 до 50 тысяч часов. В 1910 году составлять от 1

2. ВСТУПЛЕНИЕ О

• Особенности  $3,4,5,6$  11 DMX-512 (ID- $\qquad \qquad$ ). •  $\begin{array}{ccc} \cdot & \cdot & \cdot & \cdot \\ \cdot & \cdot & \cdot & \cdot \\ \end{array}$  and  $\begin{array}{ccc} \text{RGB}; 3 & \cdot & \cdot \\ \end{array}$ 

Со временем яркость светодиодов постепенно снижается. Нагрев - это главный фактор, который приводит к ускорению снижения яркости. Установленные в сборки, светодиоды

По этой причине, когда все цветные светодиоды используются на максимальной интенсивности, срок их службы значительно снижается. При нормальных условиях условиях условиях условиях услови

Если для вас очень важно увеличить срок службы, то необходимо позаботиться об обеспечении более низких рабочих температур. Это можно осуществить как с помощью организации соответствующих климатических условий в рабочей среде, так и с помощью помощью помощью, так и с по<br>В рабочей среде, так и с помощью помощью помощью помощью помощью помощью помощью помощью помощью помощью помощ

- (цвет, насыщение  $\mathcal{A}$  : RGBW; 5  $\mathcal{B}$  RGBW; 5  $\mathcal{B}$  $RGBW,$ ,  $RGBW,$ ,  $RGBW,$   $RGBW,$  ID,  $RGBW,$   $RGBW,$
- авторежима, пользовательская программа, скорость диммера, смешивание цветов RGB  $\pm 10$  (10  $\pm 1$
- $: 80000$
- $\sim$  25°, and 25°, and 25°  $, \, \, \, , \, \, \, \, \, , \, \, \, \, \, \, 0\%$ -100%,
- и т. д. и по DMX 512/<sub>1</sub> и Master Slave
- $\bullet$  (where  $\bullet$  and  $\bullet$  and  $\bullet$  and  $\bullet$  and  $\bullet$  and  $\bullet$
- $\cdot$  IP20
- $: 136,5$
- $: 110 240 50 /60$

или с оптимальным размещением в виде сот.

снижения общей интенсивности свечения.

- $\bullet$  встроенный с автопереключением с автопереключением с автопереключением с автопереключением с автопереключением с
- $($   $): 230$   $305$   $276$  ( $)$
- $\cdot$  4
- $\cdot$  5

**DMX** 

этот прибор и прибор и прибор и прибор и прибор и прибор и представление и представление и представление и пре<br>В этом прибор и прибор и представление и представление и прибор и прибор и прибор и прибор и прибор и прибор и руководстве и на контрольной панели прибора, как "специализации". Этими 7-ю специали в пестряхата [STAGG, Arc.1, Ar1.D, Arc.2, Ar2.d, Ar2.s и HSV].

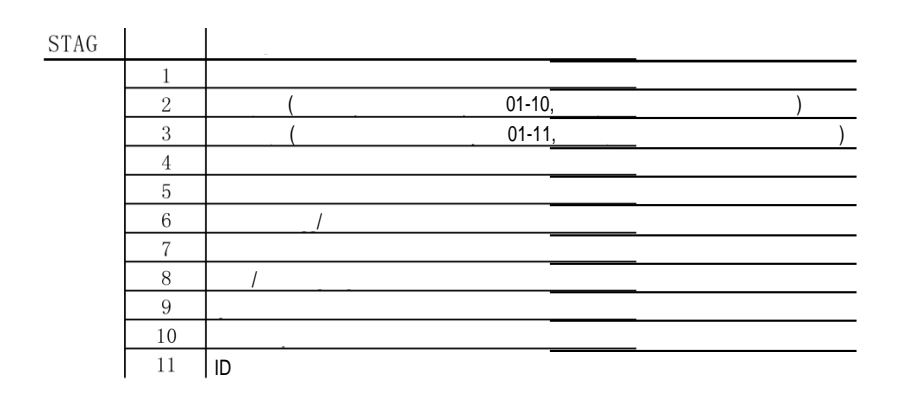

различных специализаций будет доступна с контрольной панели прибора. Для того чтобы узнать, как это осуществить, смотрите раздел "Функции контрольной панели".

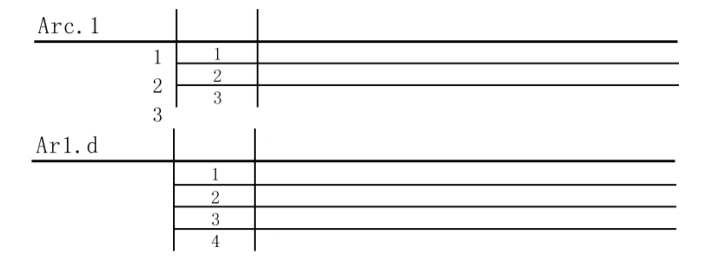

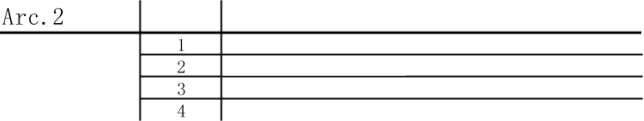

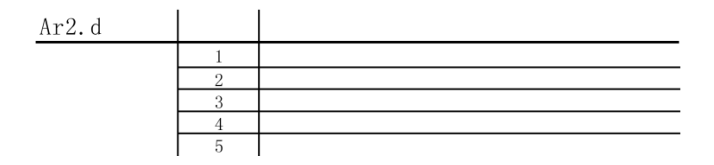

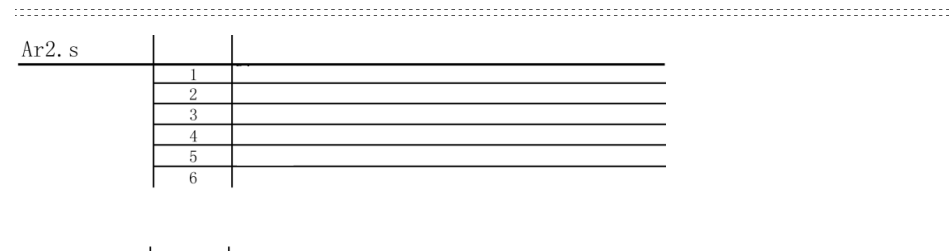

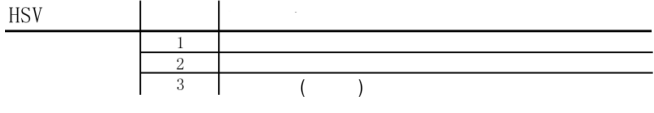

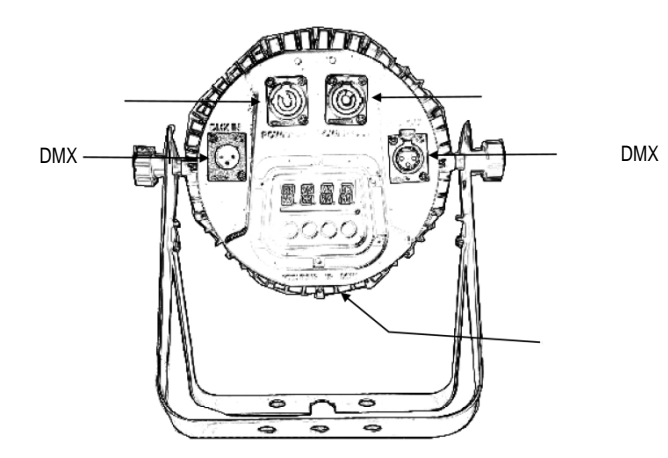

Перед включением устройства убедитесь, что напряжение в сети питания в вашей

местности соответствует рабочему напряжению вашего оборудования. Этот прибор имеет блок питания с автоматическим переключением, который подходит для работы с широким диапазоном входных напряжений. Единственное, в чем вам необходимо убедиться перед включением питания устройства, что напряжение питания в вашей сети соответствует диапазону рабочих напряжений прибора. Этот прибор может работать с напряжениями в

 $3.$ 

**Блок питания:**

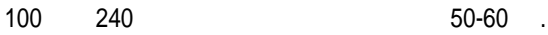

 $\mathbf{B}$  $\mathcal{L}_{\mathcal{A}}$ 0% 100%). SLIKINGPAR2 IP-65. прибор поставляется с входным кабелем питания стандарта IP-65. Кроме того, в кабелем питания стандарта IP-65. Edison.

Все приборы необходимо подключать к цепям с работающим заземлением. В зависимости от вариантов применения для светового прибора могут потребоваться другие разъёмы.

в приборе есть крепежная скоба, которой можно прикрепить кладки или струбы или струбы или струбы или струбы или стр для подвеса. Вы можете использовать для этой цели имеющиеся у вас клэмпы, предварительно убедившись, что клязя и прибора. Рекомендуется использовать в прибора. Рекомендуется использовать по прибора.

подсветки вверх, и подвешивание для работы вниз. Если вы используете этот

по меньшей мере один страховочный трос/цепь для каждого прибора.

прибор для подсветки вверх, то вам необходимо использовать помимо крепежной скобы

те подвесить подвесить прибор для работы сверху в прибор для работы сверху в прибор для работы сверху в прибор<br>В прибор для работы сверху в прибор для работы сверху в прибор для работы сверху в прибор для работы сверху в

2. На время монтажа оградите зону проведения работ и пользуйтесь устойчивыми работ и пользуйтесь устойчивыми и

3. Необходимо всегда использовать страховочные тросы, которые пропускаются в

Есть два варианта применения этого прибора: установка на штатив для

пожалуйста, при установке разъёмов сверяйтесь с разъёмов сверяйтесь с расположенной ниже цветов с расположенно<br>Пожались

Это прибор можно устанавливать в любом безопасном положении.

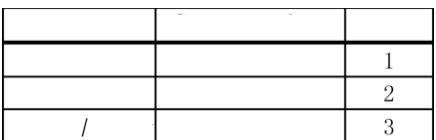

**Примечание:** 

указанным ниже шагам.

платформами подходящей высоты.

превышающую вес прибора.

образные клэмпы.

схемой проводки.

меньшей мере 2 точки крепления для одного прибора. Также вы можете заказать "C" и "O"-

страховочные отверстия. Страховочный трос должен выдерживать нагрузку, в 10 раз

4. Here  $\sim$  14.

вентиляцией.

превышающую в 10 раз вес всех подвешиваемых световых световых приборов. Работая долгое вес в 10 работая долгое

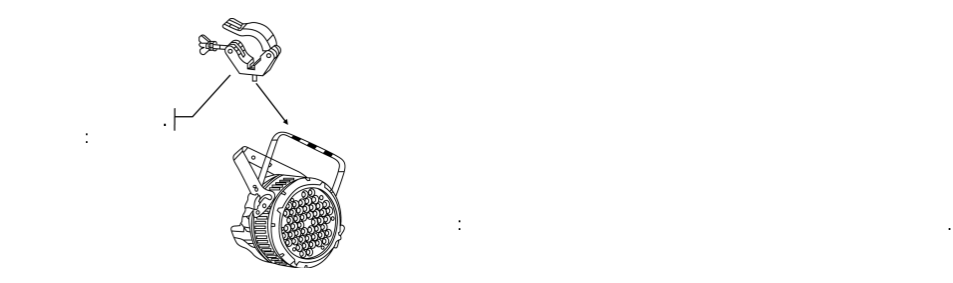

 $\mathbf{r}$ приборов, установления master/slave, по протоколу DMX 512. Количество приборов, которыми можно управляет в составляют на одной по одной и составля

линии DMX, зависит от общего количества каналов, необходимых для управления приборал приборал управления прибо<br>В приборах для управления приборал управления приборал приборал приборал приборал приборал приборал приборал п

**Важно:**  Приборы должны быть последовательно соединены в одну линию. Одна линия управления в соответствии со стандартом EIA-485 может объединять не более 32 устройства 32 устройства 32 устройства 32 ус  $32$ оптически изолированного DMX-сплиттера может привести к ухудшения цифрового DMXсигнала. Максимальное рекомендуемое расстояние линии управления: Максимальное

время, корпуса приборов могут очень сильно нагреваться. Поскольку от приборов могут очень сильно нагреваться. <br>В приборов могут очень сильно нагреваться. Поскольку от приборов могут очень приборов могут от приборов могут

происходит методом конвекции, их необходимо устанавливать в местах с хорошей их необходимо устанавливать в местах с хорошей их необходимо устанавливать в местах с хорошей их необходимо устанавливать в местах с хорошей их

 $: 32$ 

Для соединения приборов вместе вам потребуются кабели передачи информации.  $\mathsf{DMX}$  кабели напрямую у вашего продавца продавца продавца продавца и в продавца и в продавца и в продавца продавца и в продавца продавца и в продавца продавца продавца продавца продавца продавца продавца продавца прод или сделать их самостоятельно. Если вы хотите сделать кабель самостоятельно,

то используйте, пожалуйста, качественный кабель, который обеспечивает качественную передачу сигнала и защищён от электромагнитной интерференции.

рекомендуемое количество приборов, подключенных к последовательной линиии, подключенных к последовательной линии

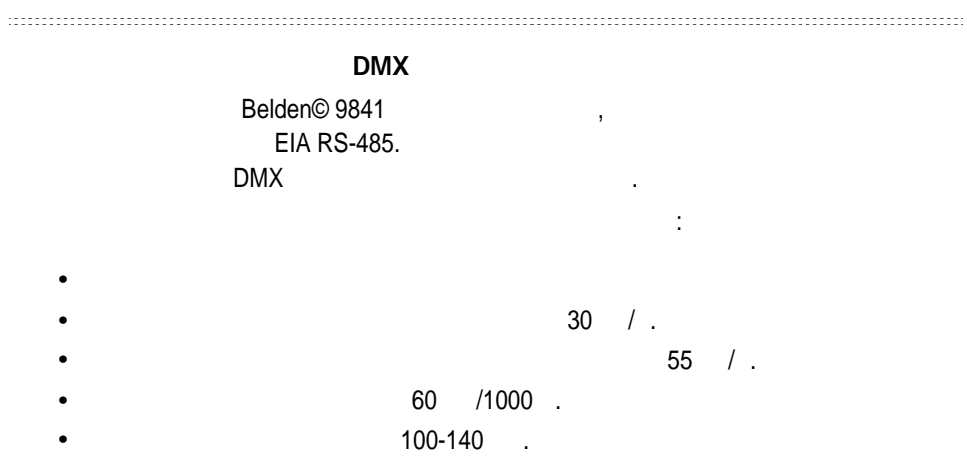

 $XLR - " ","$   $XLR - " "$ 

'

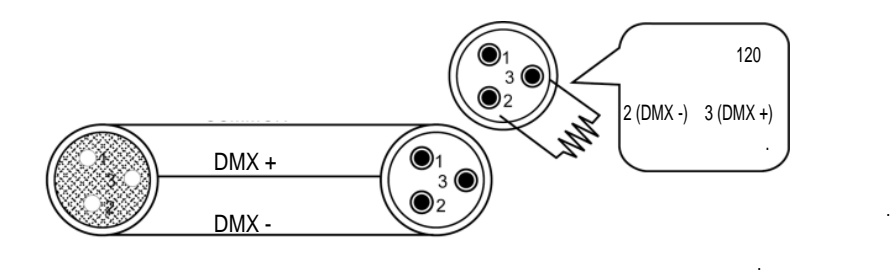

Не допускайте контакта между общей землёй и землёй корпуса прибора.

Это может привести к появления, и ваш привести к появления, и ваш прибор будет работать с ошибками прибор будет работать с ощибками прибор будет работать с ощибками прибор будет работать с ощибками прибор будет работать или станет неуправляемым. Проверьте кабели с помощью кабельного тестера, чтобы убедиться, что соблюдена полярность и контакты не замкнуты между собой или с экраном. Не замкнуты между собой

## 3-PIN/5-PIN

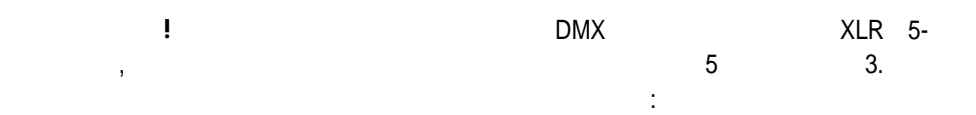

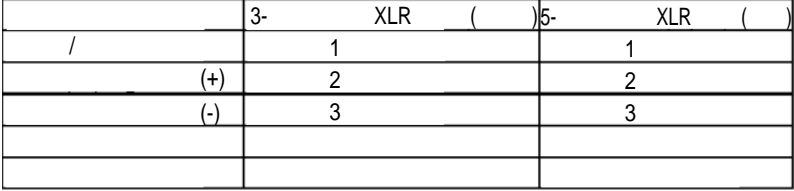

**Настройка последовательной цепи управления по DMX**

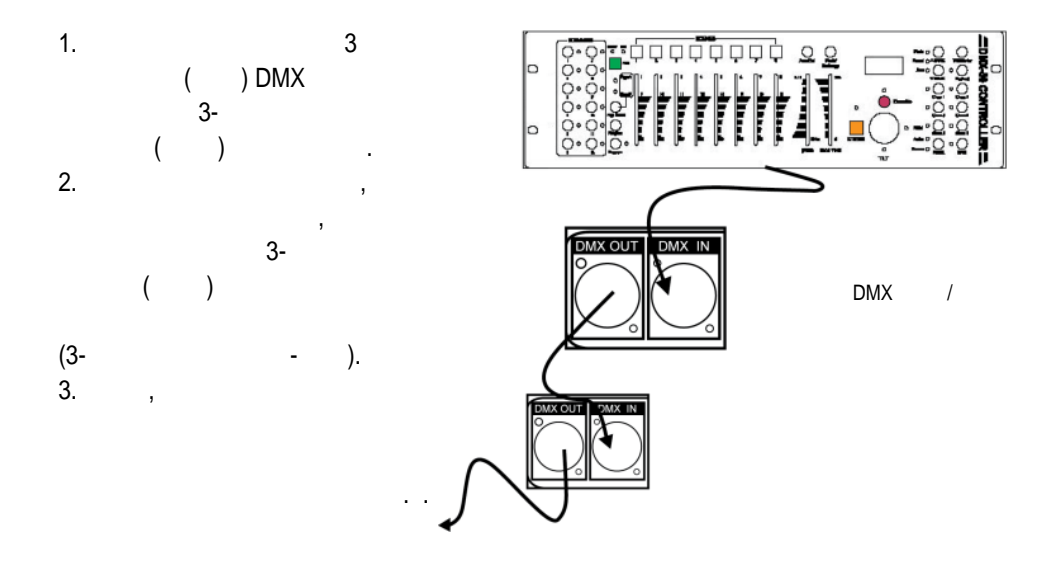

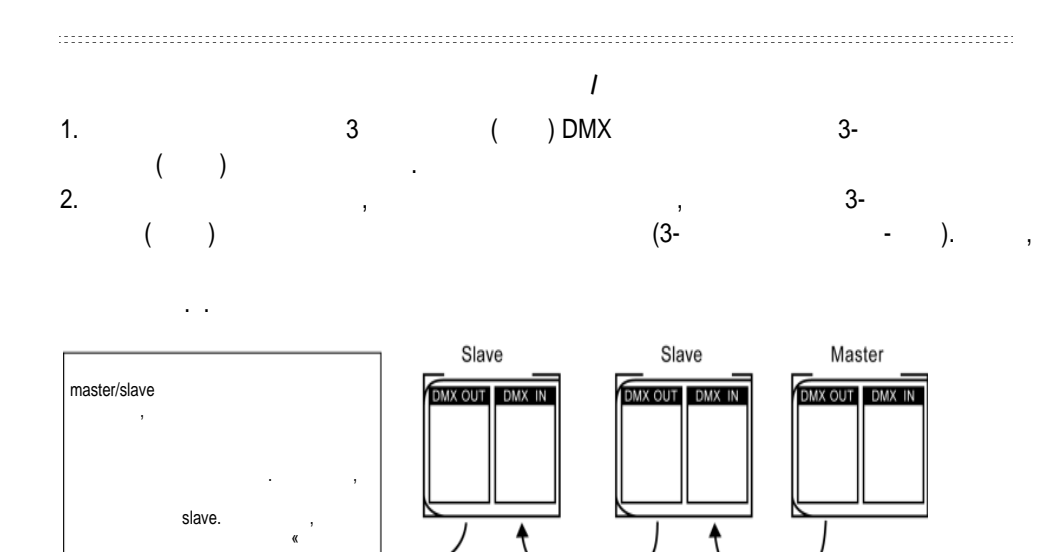

4.

 $\mathcal{D}_{\mathcal{D}}$ , чтобы правильно выполнитьно выполнитьно выполнитьно выполнитьно выполнитьно выполнитьно выполнитьно выполнитьно выполнитьно выполнитьно выполнитьно выполнитьно выполнитьно выполнитьно выполнитьно выполнить настройки и конфигурацию оборудования.

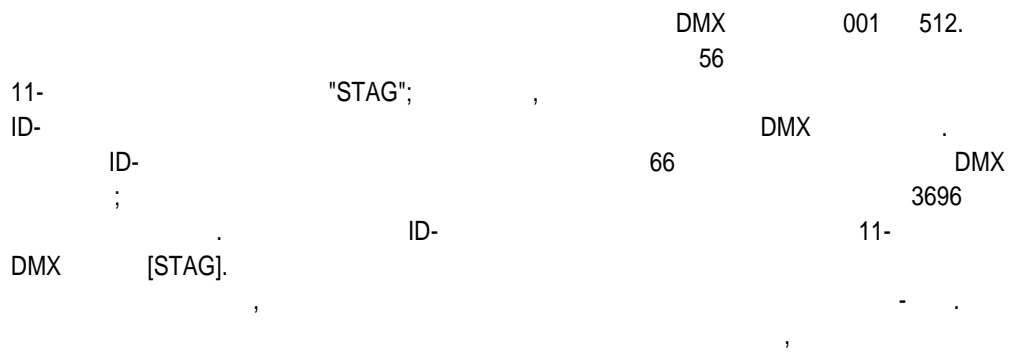

 $11-$  iD  $10MX$  .

**- DMX-512 ID-**Чтобы подробнее узнать о работе с контрольной панелью и функциями, смотрите раздел, который называется "Функции контрольной панели". Выполнение следующих шаговорительной панели следующих шаговор<br>Выполнение следующих шаговорительной панели следующих шаговорительной панели следующих шаговорительной панели предполагает, что вы прочитали и разобрались с настройками последовательной линии DMX. оборудавание работает по 11 каналам DMX протокола (специализация "STAG".) адреса для каждого прибора в порядке возрастания с шагом 10 каналов. (например, 1,11,21,31, и т.д...) Для экономии времени вы можете установить одинаковые DMX адреса для всех приборов. Тогда все приборы будут реагировать на команды одновременно. Вы также всем приборам группы для упрощения программирования и управления. 1. Чтобы получить доступ к этой функции и начинальной функции на контрольной назадков "MENU" на контрольной те "RUN MODE". "ENTER" "UP/DOWN" ( $/$ )  $/$  "DMX".  $,$  "MENU",  $/$ пока на дисплее не появится надпись "DMX512 ADDRESS". Используйте кнопки "UP/DOWN"  $001$  512. 2. Hawking (ENTER) для подтверждения действия для подтверждения действия действия (SMENU)

 $ID-$ адресов в каждом приборе осуществляется системы ID-адресов в каждом приборе осуществляется с помощью контрольной контрольной контрольной контрольной контрольной контрольной контрольной контрольной контрольной контроль панели. Выберите "SET", затем "ID ON/OFF" и затем "OFF"

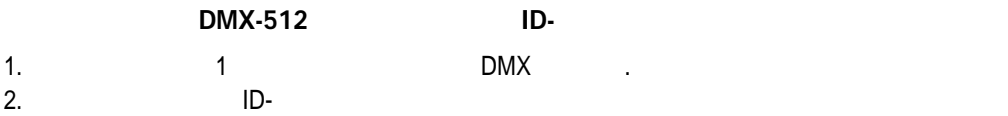

панели. Для каждого начального адреса протокола DM 512 пользовательного адреса протокола DM 512 пользовательно е 66 отдельных ID-адрес и прибора для каждого прибора с прибора с помощью функции с прибора с прибора с помощь контрольной "ID address" с нараздейством и технологии (например, 1,12,24,36, и т.д.) "Settings", "address ", "01 ~ 66 "

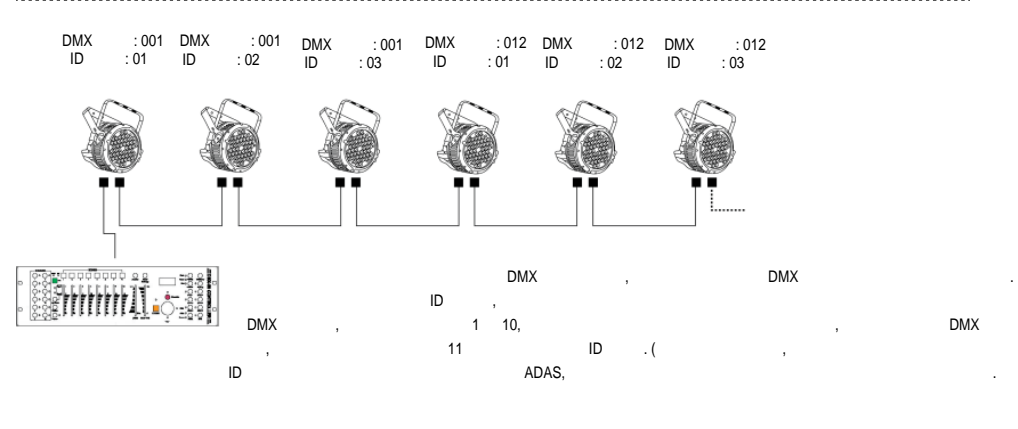

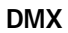

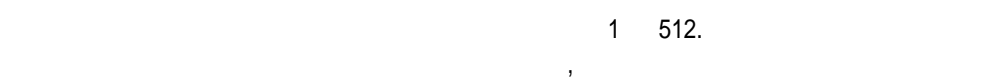

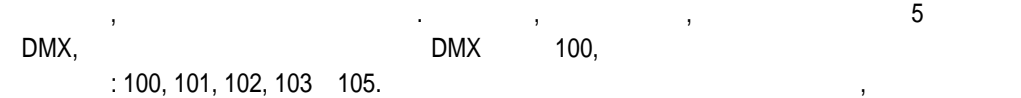

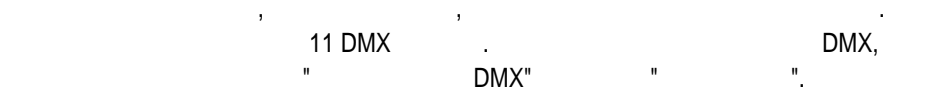

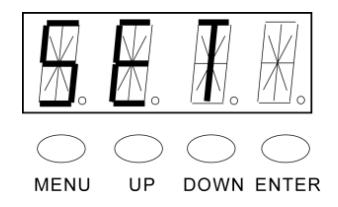

интерфейса панели управления.

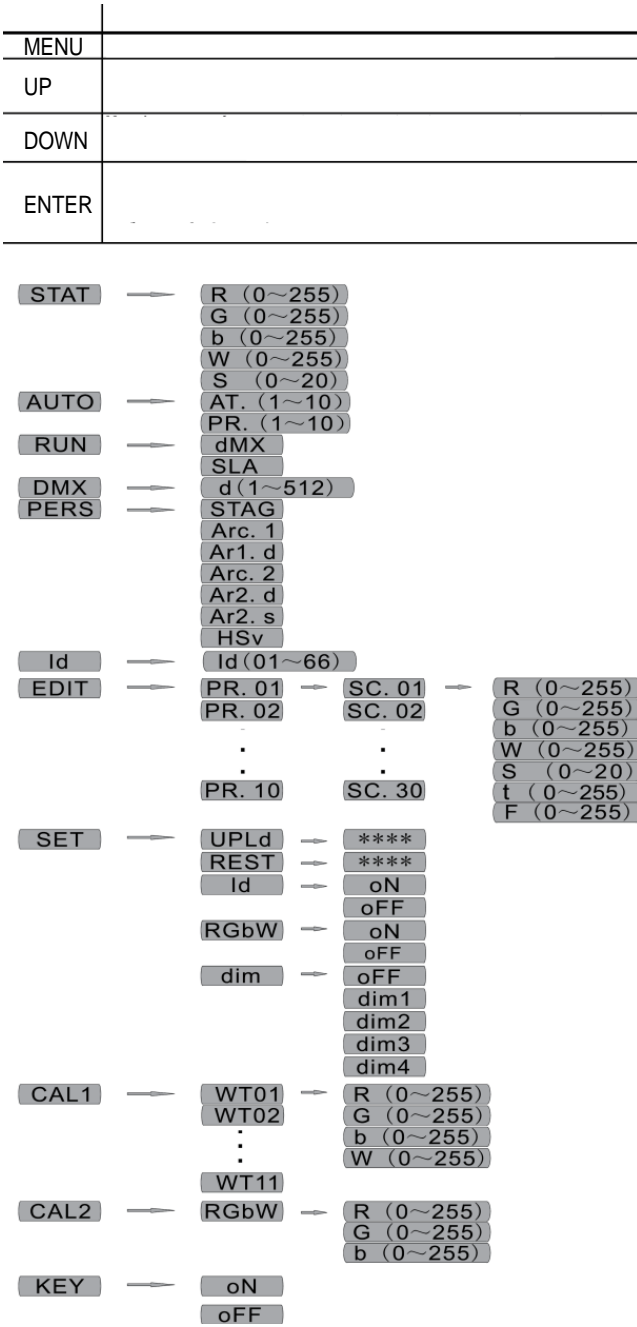

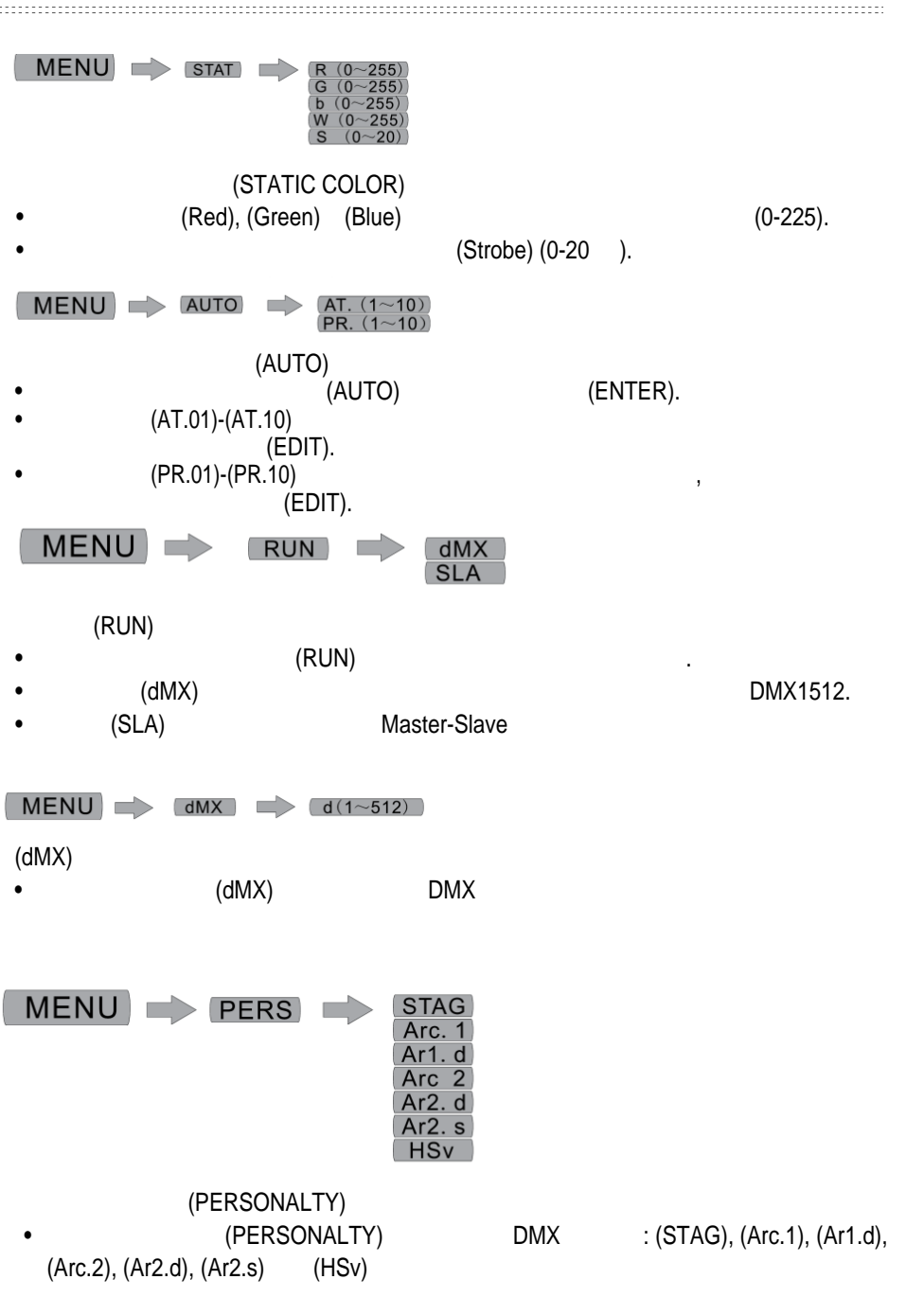

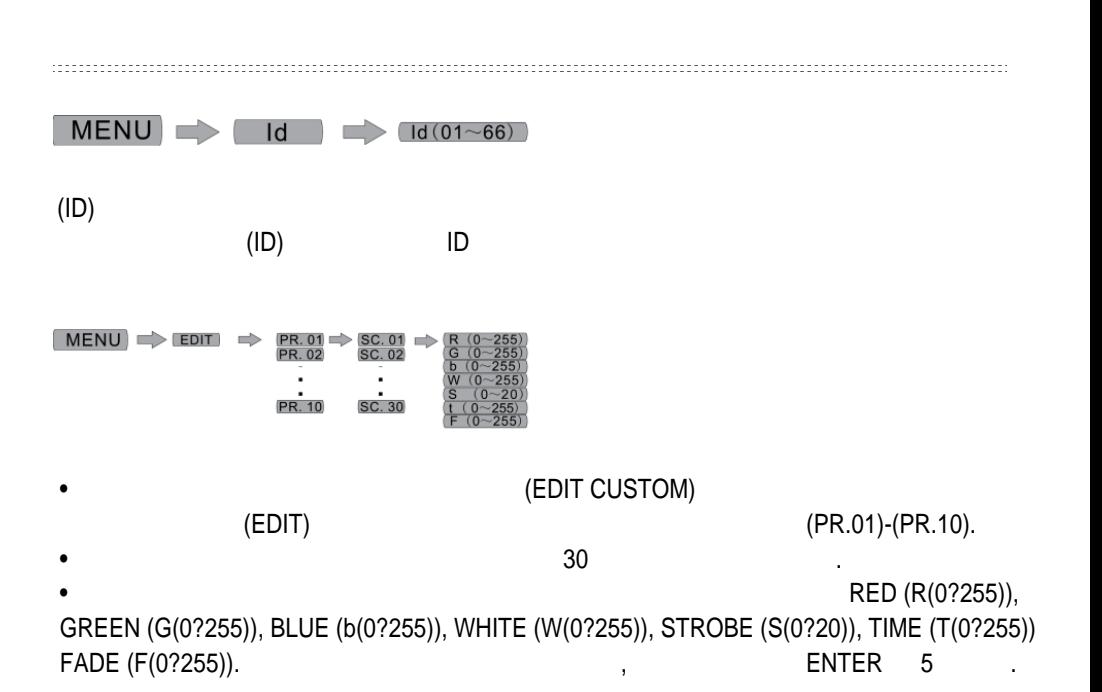

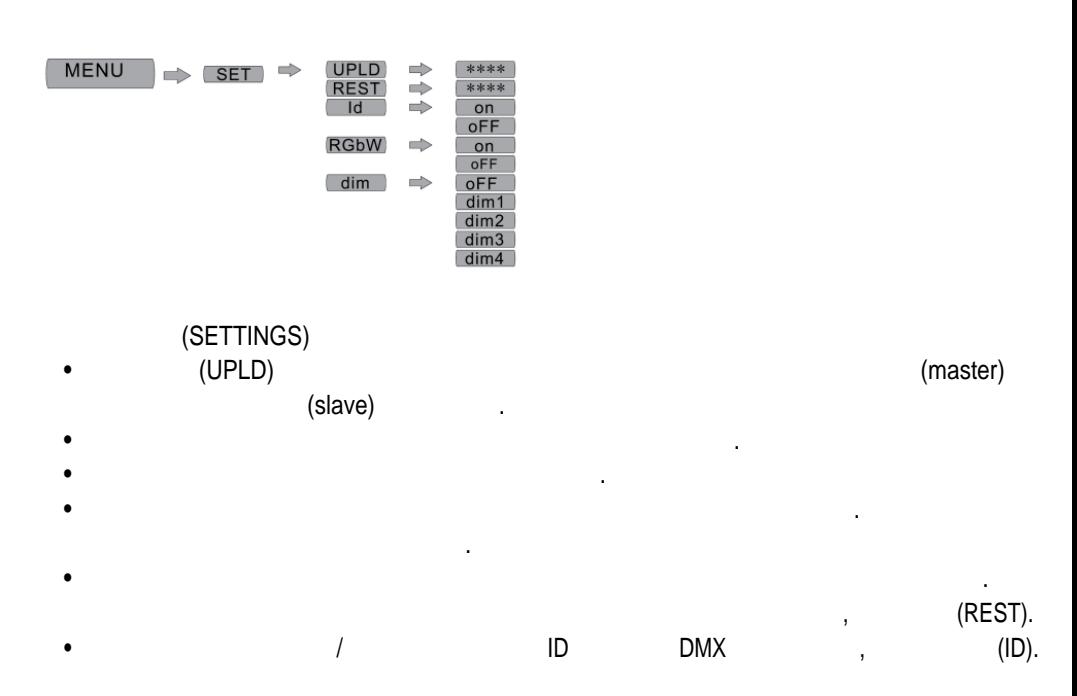

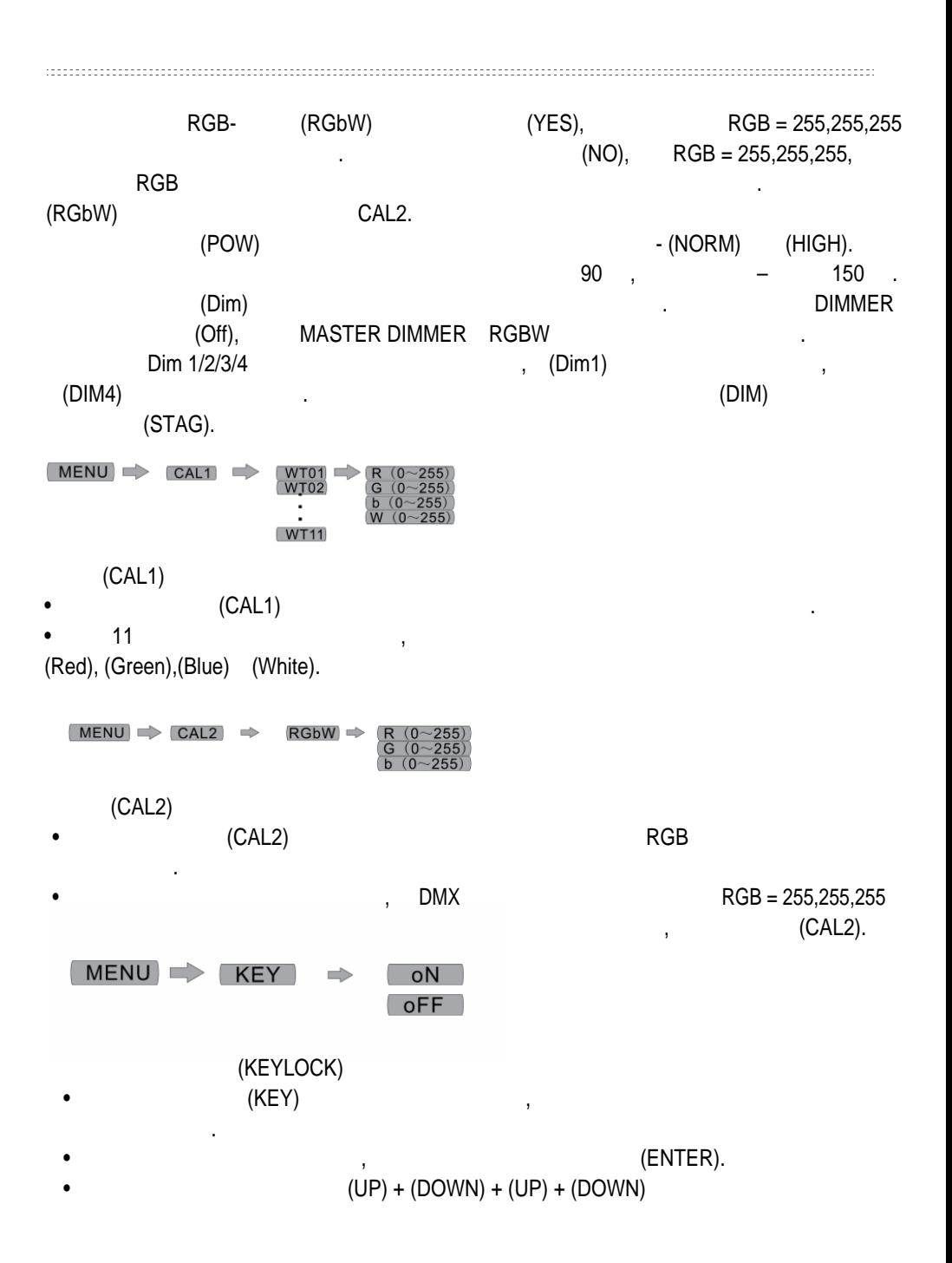

### **DMX512**

SARO-KINGPAR1 7 FORDOCALL TERM 7 COMX512 [HSV, STAGG, Arc1,

AEC1+D, Arc1+s]

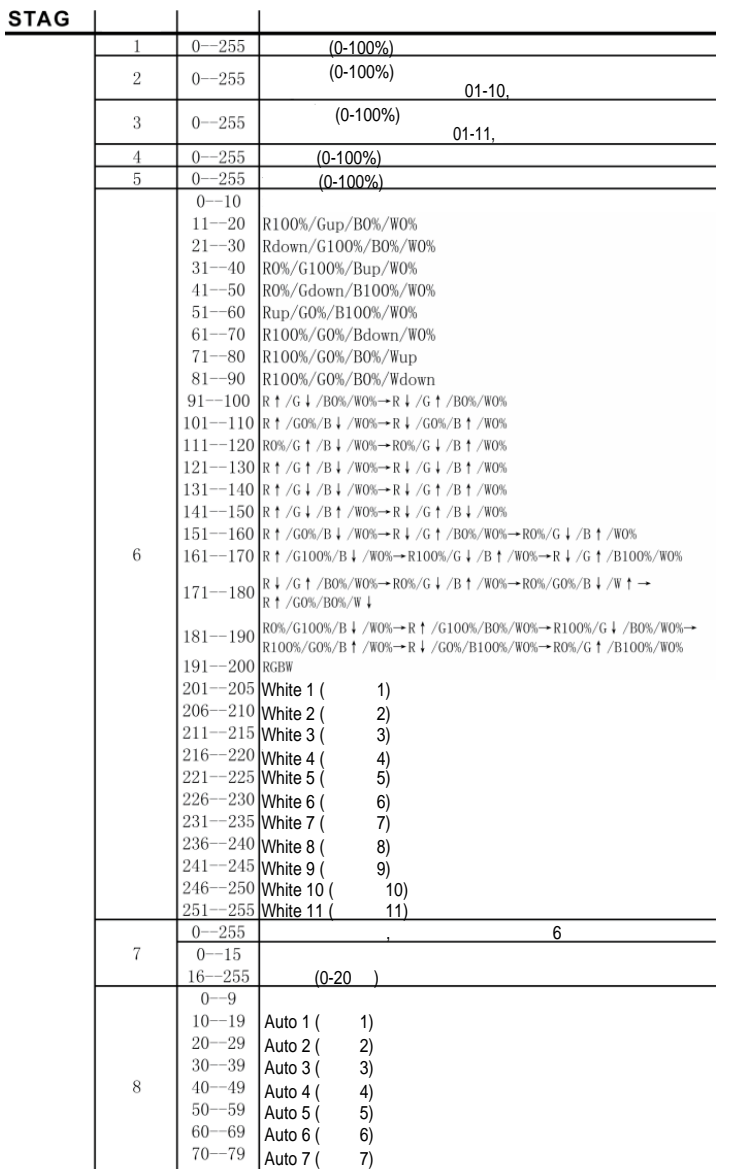

Auto 8 ( 8)

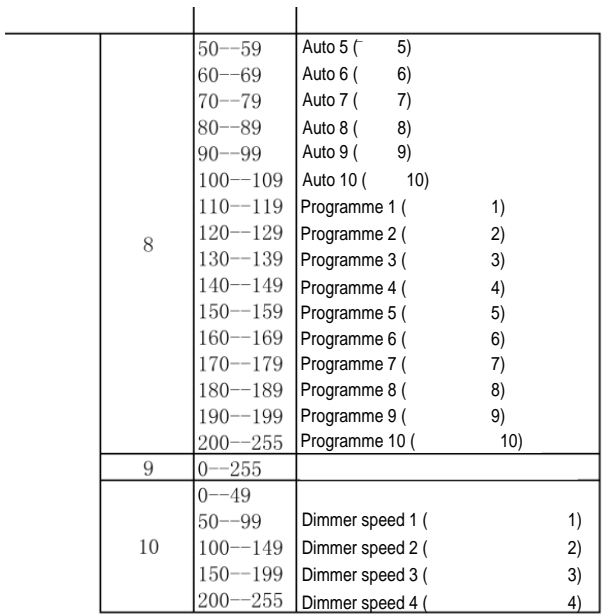

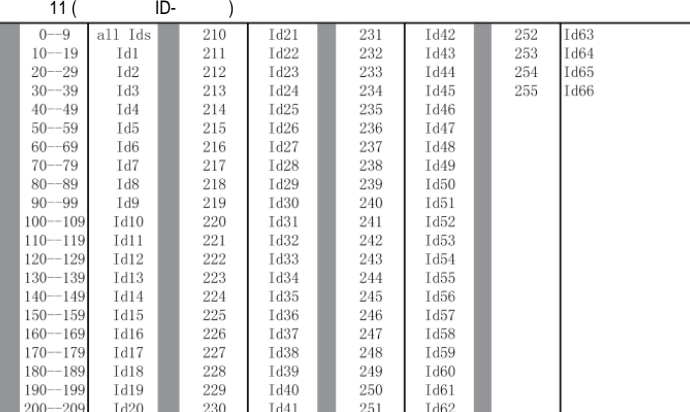

DMX

канал 1 управляет интенсивностью светящегося в настоящий момент цвета. Когда в настоящий момент цвета. Когда в

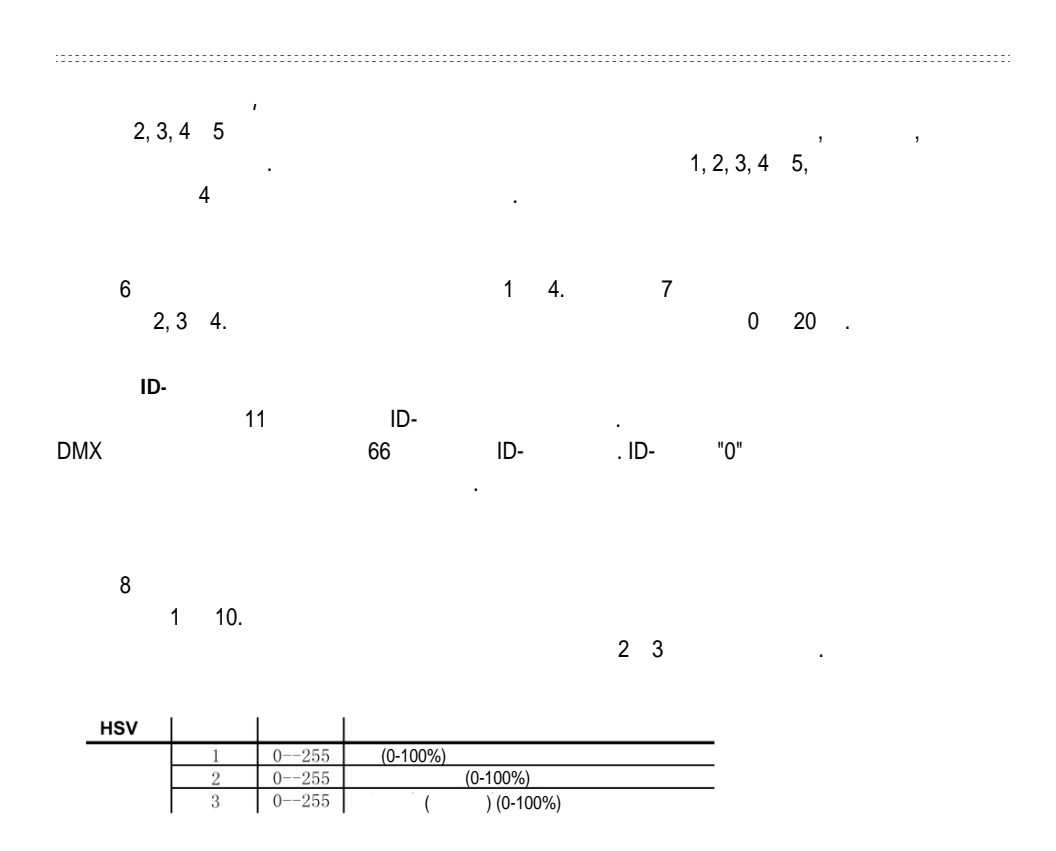

Note: In HSV mode, Hue stands for the visible light, such as red, yellow, and cyan, etc. Saturation refers to the dominance of hue in the color; when saturation is at 100%, then the coler is at its purest, Value is the color's brightness; when value is at 100%, then the color is at its brightest.

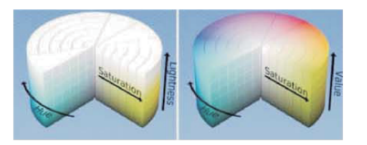

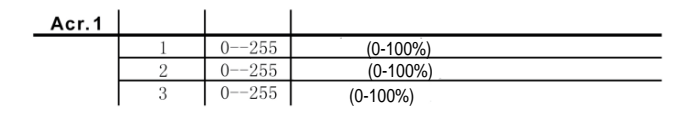

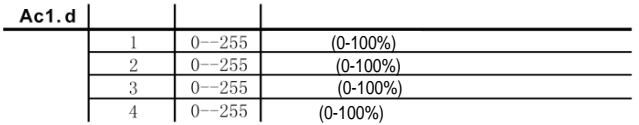

#### Arc.  $2<sub>1</sub>$

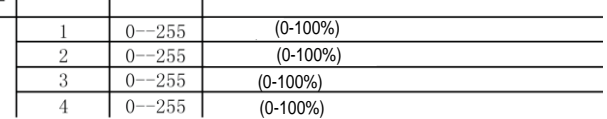

### $Ac2.d$

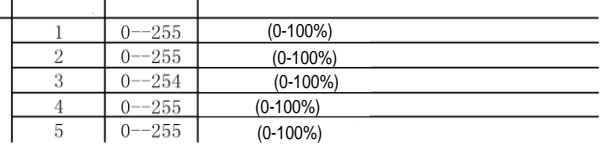

# $Ac2.s$  | | |

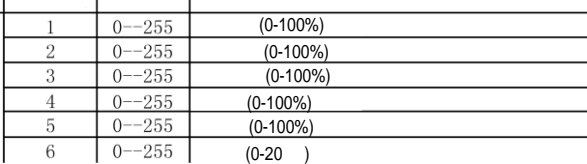

будут сгруппированы и будут реагировать на команды одинаково.

# **Справочник по DMX**

BMX 512 512

 $\mathsf{DMX\ 512},$ 

каждого из них может потребоваться различное количество каналов. Необходимо заранее спланировать выбор начальных адресов приборов. Каналы не должны наслаиваться или пересекаться. Если это случилось, то приборы, то приборы, начальные адреса которых установленые адреса которых<br>В приборы, начальные адреса которых установлены в приборы, начальные адреса которых установлены в совмести на неправильно, будут работать с ошибками. Кроме того, вы можете управлять несколькими прибора $\mathbf{r}$ необходимы их синхронные движения или работа. Другими словами, приборы будут

последовательных каналов. Пользователю необходимо назначить начальный адрес прибора, который обозначает первый для него в контроллере. По верхником первый для него в контроллере. В контрол<br>В контроллере и первый для него в контроллере и первый для него в контроллере. В контроллере и первый для не

Есть множество различных типов световых приборов светов световых приборов светов светов с для приборов с для в<br>В приборов светов светов светов световых приборов светов световых приборов светов светов светов светов световы

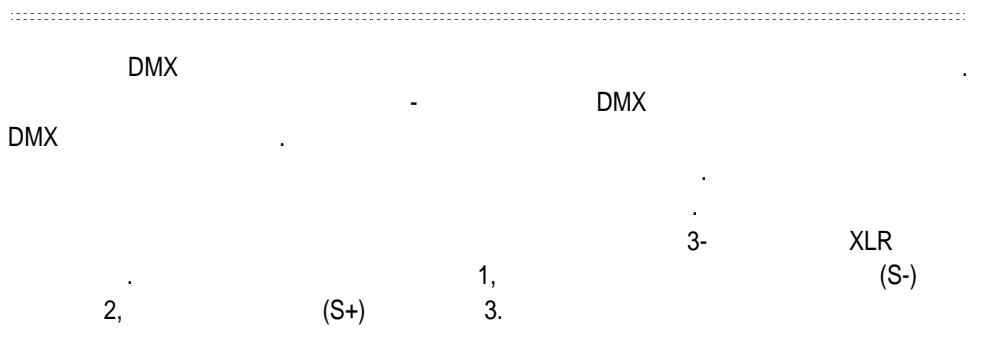

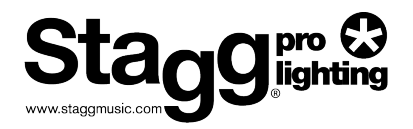

ПРОЧТИТЕ И СОХРАНИТЕ ЭТИ ИНСТРУКЦИИ. ОБРАТИТЕ ВНИМАНИЕ НА ВСЕ ПРЕДУПРЕЖДЕНИЯ.

обратитесь к компании, которая продала вам этот прибор. Ни при каких обстоятельствах не открывайте это устройство.

• Электрические приборы никогда нельзя использовать в условиях жары или высокой влажности. Для предотвращения

• Если выше перечисленные инструкции, а устройство перечисленные инструкции, по жалуйство перестало работать, по

любой вероятности пожара или удара электротоком никогда не проливайте жидкости на это устройство. Если это случилось, отключите кабель питания из розетки и немедленно отсоедините световой пульт.

Сервисное обслуживание должно производиться только квалифицированным персоналом.

1. Maps CE на этом изделии означает, что оно соответствует директиве об электромагнитной соответствует директиве о EMC (2004/108/CE), директивно СЕ (93/68/EEC) (2006/95/EC). 2. Знак «перечёркнутый мусорный бак» обращает ваше внимание на директиву WEEE (об утилизации ) (2002/96/EC).

3. «RoHS compliant» (2002/95EC) содержания или использования опасных веществ и электрических и электронных компонентах, таких как:

ПОСТАВЩИК/ПРОДАВЕЦ

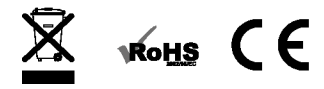

на переработку отдельно от других отходов.

ртуть, свинец, кадмий, шестивалентный хром, полибром полибром полибром полибром полибромистый дифенилэфир. Пол